Aby dołączyć do programu lojalnościowego SIGup **musisz zarejestrować się na platformie**  SIG.pl, jeśli jeszcze tego nie zrobiłeś. Wybierz "Załóż konto".

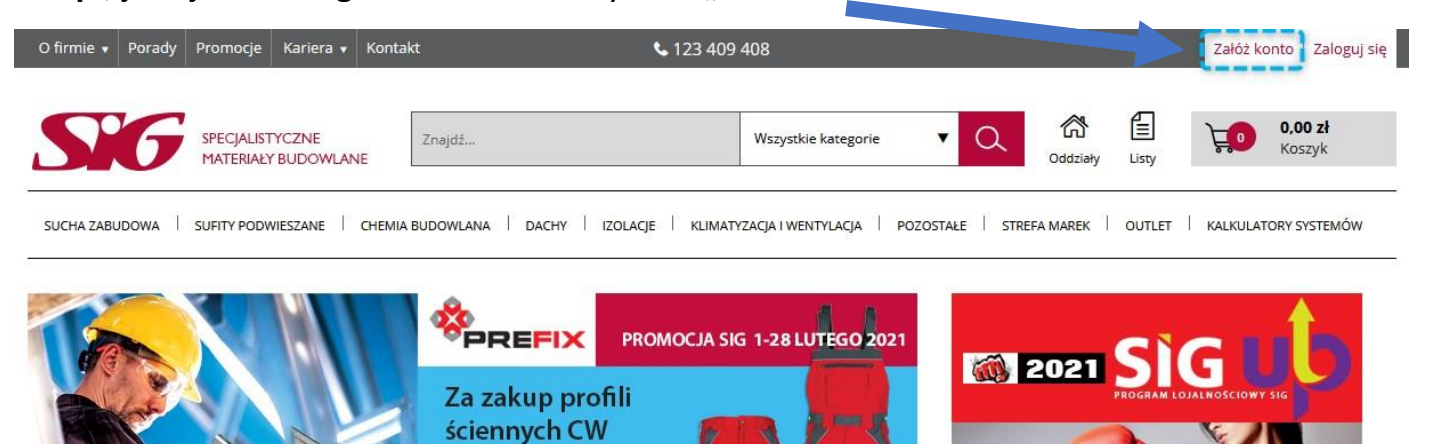

## **Wypełnij wymagane dane** podczas rejestracji.

i UW Prefix za 2000 zł netto

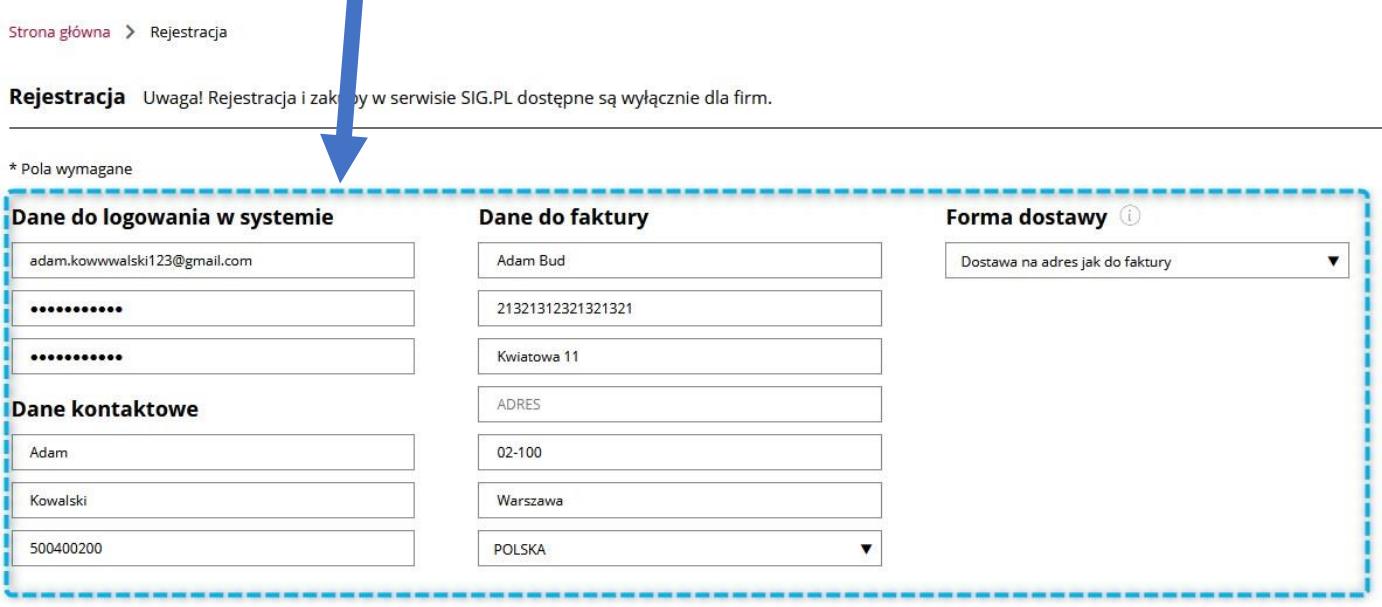

## Zaznacz wymagane zgody - pamiętaj, aby **zaznaczyć zgodę na zapisanie do SIGup**.

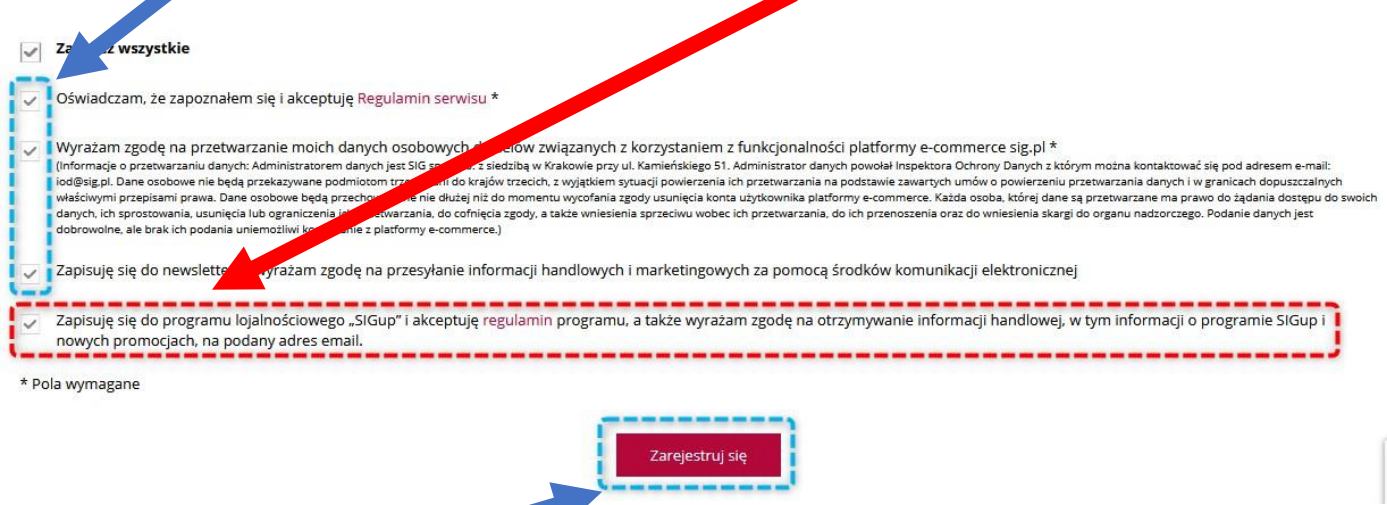

Następnie kliknij przycisk **"Zarejestruj się".**